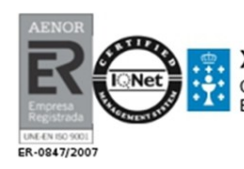

Estrada de Cedeira Km.1<br> **XUNTA DE GALICIA** 15570 Narón (A Coruña)<br>
CONSELLERÍA DE EDUCACIÓN Tfino. 881 93 03 50<br>
E ORDENACIÓN UNIVERSITARIA les.telleiras@edu.xunta.es<br>
www.edu.xunta.es/centros/iesastelleiras

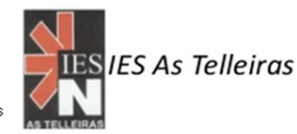

## **DISTRIBUCIÓN DE GRUPOS E HORAS CURSO /**

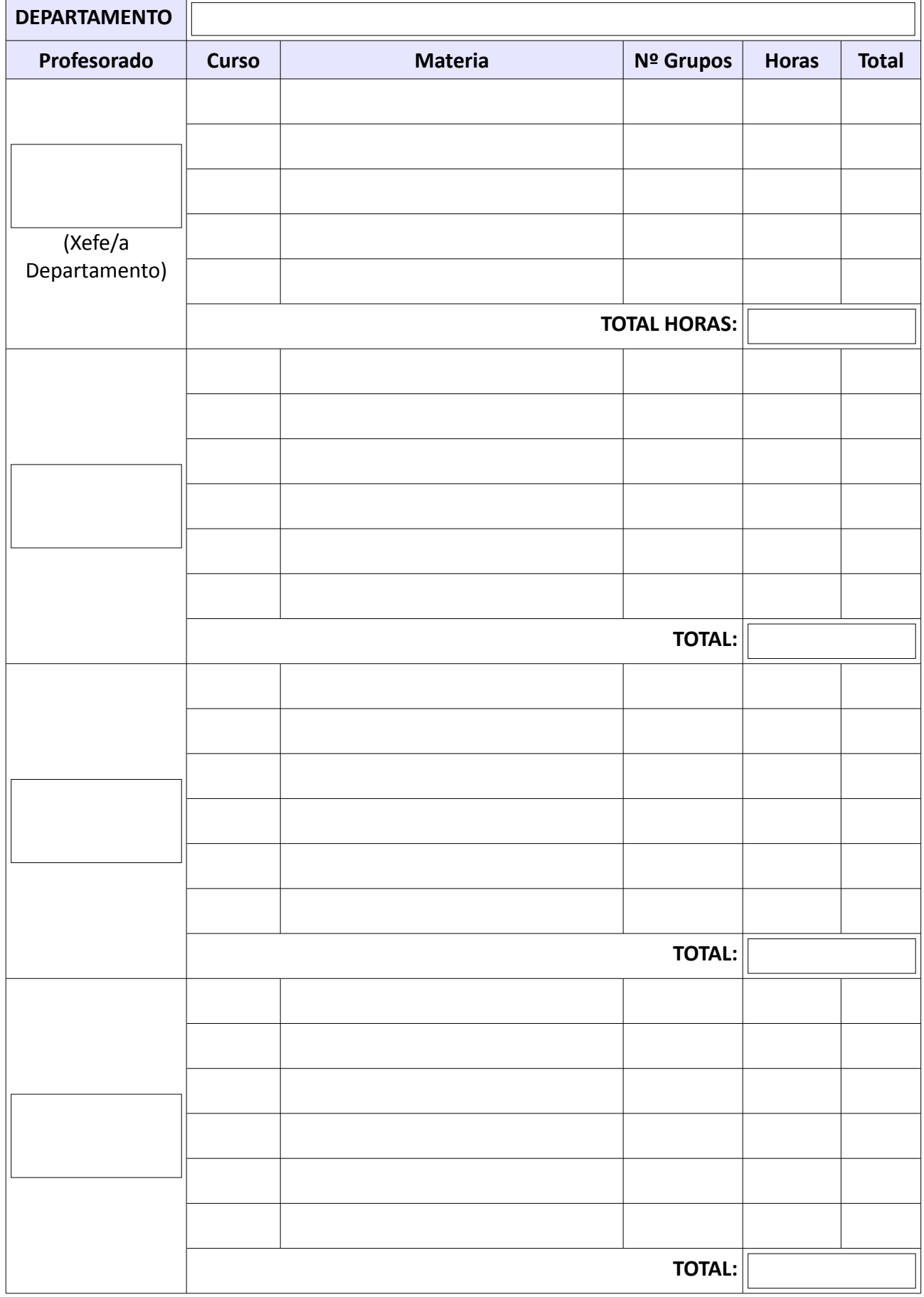

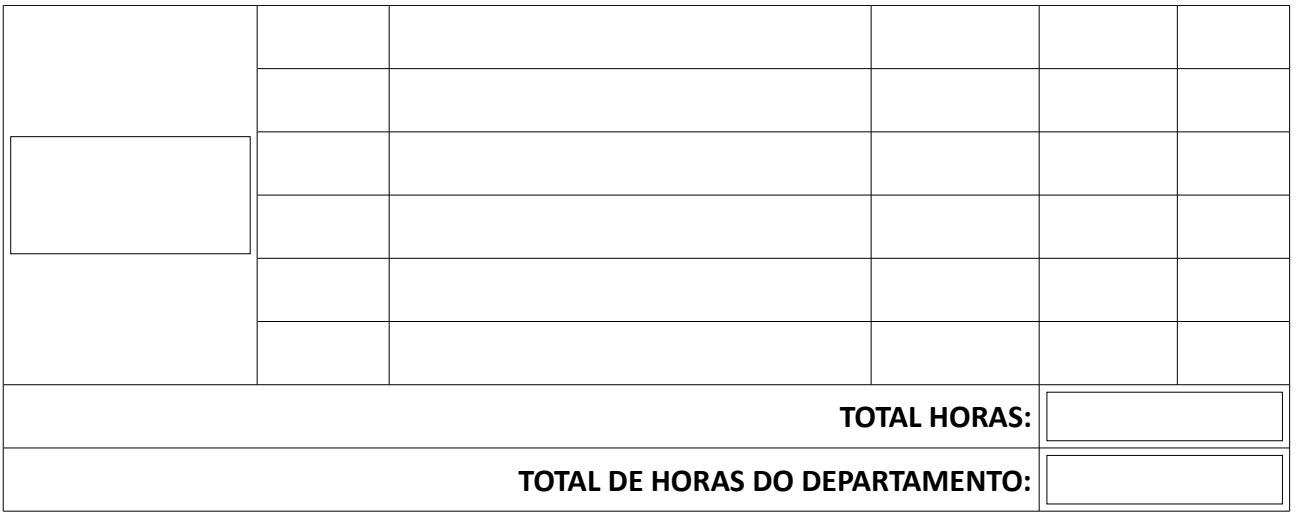

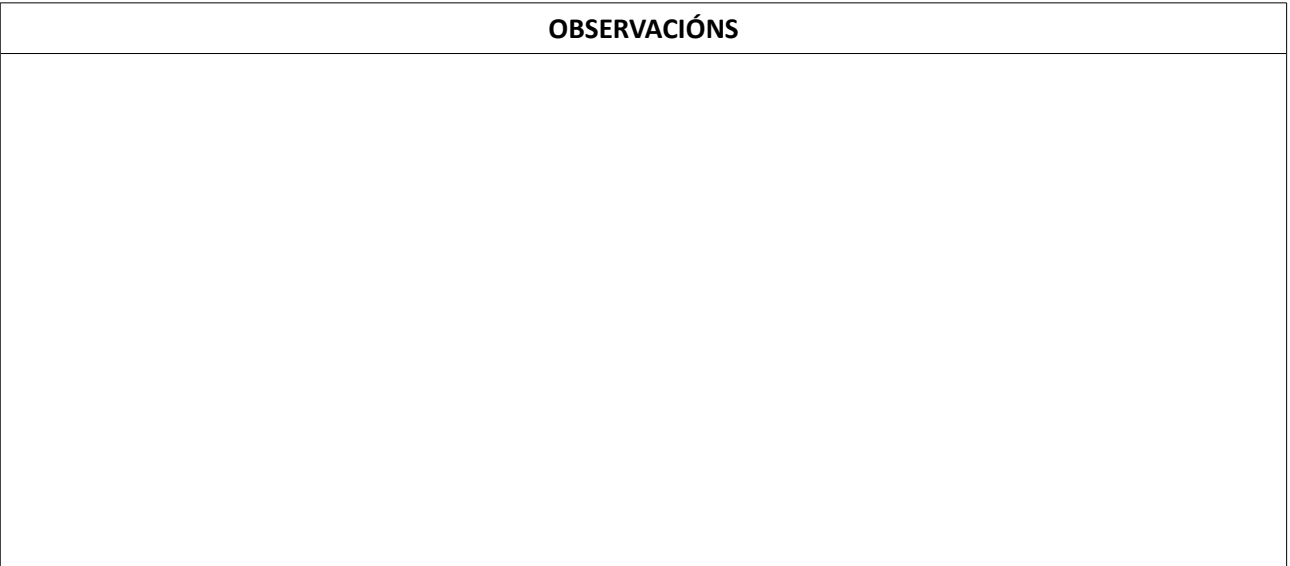

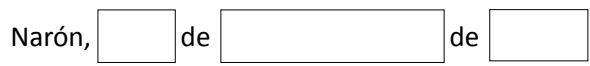

Firma dos membros do departamento: